# **STAT 224 Lecture 11 Chapter 4 Model Diagnostics, Part 2**

Yibi Huang

# <span id="page-1-0"></span>**[Checking Assumptions with](#page-1-0) [Graphs](#page-1-0)**

Graphs are useful to

- Detect errors in the data
- Recognize patterns in the data (e.g., clusters, outliers, gaps, etc.)
- Explore relationships among variables
- Discover new phenomena
- Confirm or negate assumptions
- Assess the adequacy of a fitted model
- Suggest remedial actions (e.g., transform the data, redesign the experiment, collect more data, etc.)
- Enhance numerical analyses in general

#### For SLR, one can plot

*Y* against *X*, Residuals against *X*, or Residuals against *Y* 

and spot problems (nonlinearity, nonconstant variability, outliers, influential points)

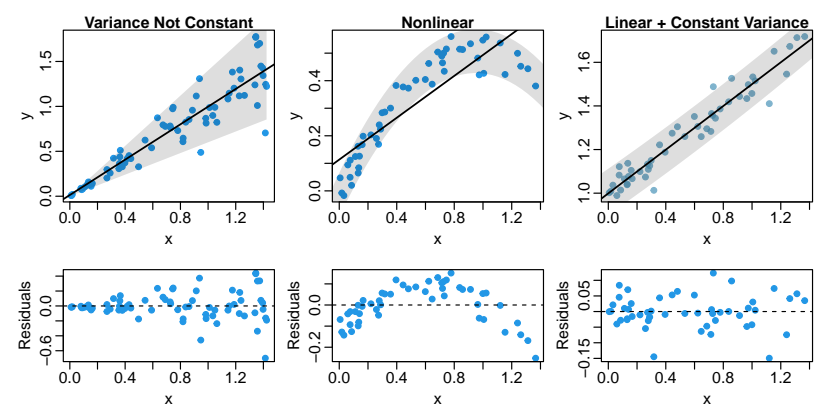

## **Checking Assumptions for MLR Using Graphs**

For MLR,  $Y = \beta_0 + \beta_1 X_1 + \cdots + \beta_p X_p + \varepsilon$  it's much more difficult to check whether the linear form  $\beta_0 + \beta_1 X_1 + \cdots + \beta_p X_p$  is correctly specified.

- *Y* is linear in  $X_i$  given other  $X_k$ 's
- Do we miss any important predictor, any interactions?
- Does each *X<sup>i</sup>* have linear effect on *Y* given other predictors?

Tools:

- Pairwise scatterplots = Scatterplot Matrix
- Multi-panel scatterplots using facet feature in ggplot
- Plotting residuals against each predictors and potential predictors not in the model
- Added variable plots
- Residual plus component plots

#### **Pairwise Scatterplots**

data("trees") colnames(trees) = c("Diameter", "Height", "Volume")  $pairs(Volume ~ Diameter + Height, data=trees)$ pairs(log(Volume) ~ log(Diameter) + log(Height), data=trees, oma =  $c(2,2)$ 

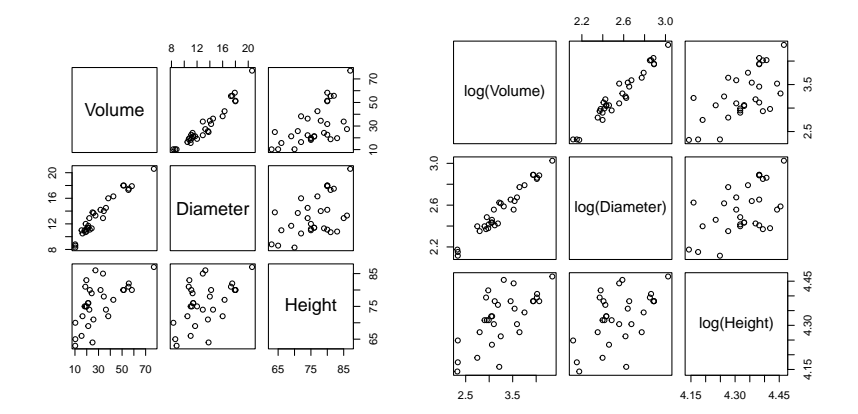

#### **What Do You See From The Plots Below? (FEV data)**

pairs(fevdata,  $oma = c(2,2,2,2)$ )

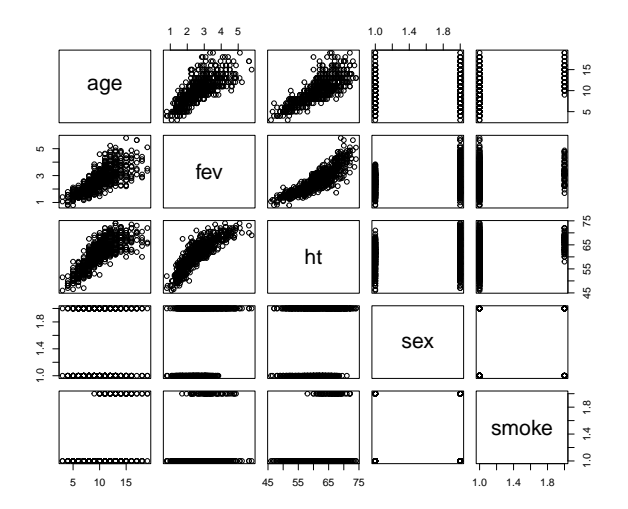

### **A More Informative Plot than Pairwise Scatterplots**

```
library(ggplot2)
ggplot(fevdata, aes(x = ht, y = fev, color = age)) +geom_point(cex=0.7) + facet_grid(smoke~sex) +
  geom_smooth(method='lm') +
  \text{labs(x='Height (inches)''}, \text{y='Lung Capacity (FEV in liters)''})
```
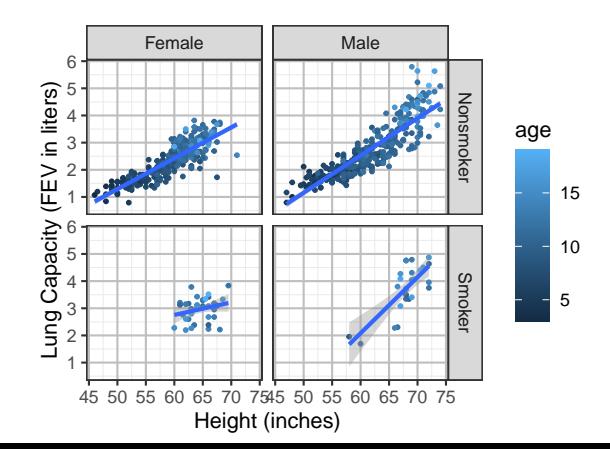

### **Pairwise Scatterplots Are Not Very Useful**

- Pairwise scatterplots only allow us the inspect the relations between variables pairwisely, but not 3 or more variables at the same time
- ggplot are more useful in inspecting the relations between 3 or more variables as the the plot on the previous page
- When there are many predictors, people usually pick the ones with large correlation between the response to begin with. However, this sometimes fails as examplified by Hamilton's data

#### **Hamilton's Data (p.103 of the textbook)**

#### Download data at:

<http://www.stat.uchicago.edu/~yibi/s224/data/P103.txt>

```
hamilton = read.table("P103.txt", h = T)
pairs(hamilton, oma=c(2,2,2,2))
```
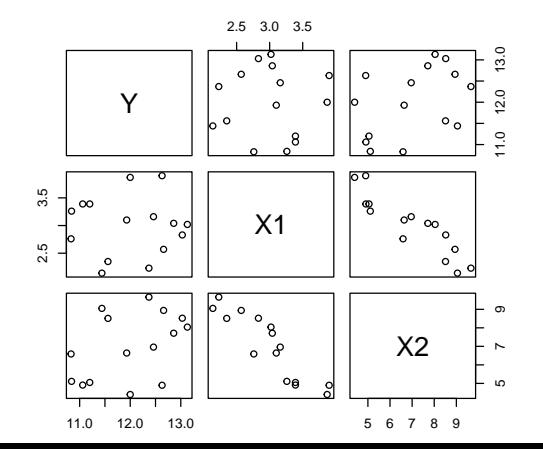

## **Weird Things of Hamilton's Data (1)**

When X<sub>1</sub> or X<sub>2</sub> is the only predictor, neither of them is significant

```
summary(lm(Y \sim X1, data=hamilton))$coef
            Estimate Std. Error t value Pr(>|t|)
(Intercept) 11.988755 1.2669 9.463133 0.00000034
X1 0.003747 0.4161 0.009007 0.99295064
summary(lm(Y \sim X1, data=hamilton))$r.squared
[1] 0.00000624
```

```
summary(lm(Y \sim X2, data=hamilton))$coef
           Estimate Std. Error t value Pr(>\vert t \vert)(Intercept) 10.6319 0.8109 13.111 0.000000007178
X2 0.1955 0.1125 1.737 0.105959255741
summary(lm(Y \sim X2, data=hamilton))$r.squared
[1] 0.1884
```
The multiple  $R^2$  for the two models are 0 and 0.1884 only.

## **Weird Things of Hamilton's Data (2)**

X1 and X2 become highly significant when both included, w/ a multiple  $R^2 \approx 1$ .

```
summary(lm(Y \sim X1+X2, data=hamilton))$coef
          Estimate Std. Error t value Pr(>|t|)(Intercept) -4.515 0.061142 -73.85 2.528e-17
X1 3.097 0.012274 252.31 1.011e-23
X2 1.032 0.003684 280.08 2.888e-24
summary(lm(Y \sim X1+X2, data=hamilton))$r.squared
[1] 0.9998
```
The pairwise scatterplots cannot tell us why

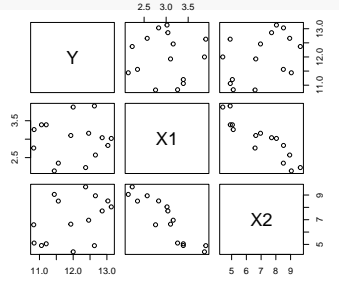

11

## ggplot**s Can Show** X2 **Effect on** Y **After Accounting For** X1

 $ggplot(hamilton, aes(x = X1, y = Y, size=X2)) + geom-point()$  $ggplot(hamilton, aes(x = X2, y = Y, size=X1)) + geom-point()$ 

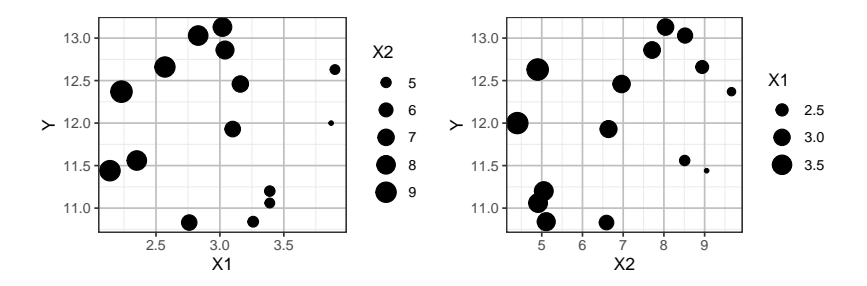

For points with similar X1, points with larger size (higher values of X2) have larger Y values. Hence we can see X2has an effect on Y after accounting for X1.

Recall  $\beta_2$  is the effect of X2 on Y when X1 is hold constant.

## ggplot**s Can Show** X2 **Effect on** Y **After Accounting For** X1

 $ggplot(hamilton, aes(x = X1, y = Y, size=X2)) + geom-point()$  $ggplot(hamilton, aes(x = X2, y = Y, size=X1)) + geom-point()$ 

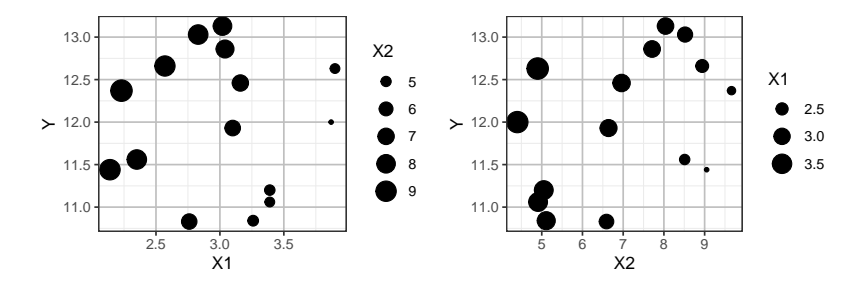

For points with similar X1, points with larger size (higher values of X2) have larger Y values. Hence we can see X2has an effect on Y after accounting for X1.

Recall  $\beta_2$  is the effect of X2 on Y when X1 is hold constant.

Can you tell whether X1 has a positive or negative effect on Y after

 $ggplot(hamilton, aes(x = 3*X1+X2, y = Y)) + geom\_point()$ 

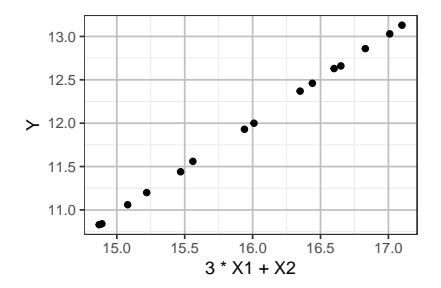

In fact, Y and 3\*X1+X2 are highly correlated.

The model

$$
Y = \beta_0 + \beta_1 X_1 + \beta_2 X_2 + \varepsilon
$$

assumes that

- *Y* is linear in  $X_1$  for each given  $X_2$  and the slope of  $X_1$  doesn't change w/ $X_2$
- *Y* is linear in  $X_2$  for each given  $X_1$  and the slope of  $X_2$  doesn't change  $w / X_1$

Recall the *trees* data are measurements of the diameter, height and volume of timber in 31 felled black cherry trees. The variables are

- Girth: Tree diameter (rather than girth, actually) in inches measured at 4 ft 6 in above the ground
- Height: Height in ft
- Volume: Volume of timber in cubic ft

The trees data are build-in in R. One can load the the data by the command

data("trees")

Let's rename the misleading Girth variable as Diameter

```
trees$Diameter = trees$Girth
```
pairs(Volume ~ Diameter + Height, data=trees, oma =  $c(2,2,2,2)$ ) pairs(log(Volume) ~ log(Diameter) + log(Height), data=trees, oma =  $c(2,2)$ 

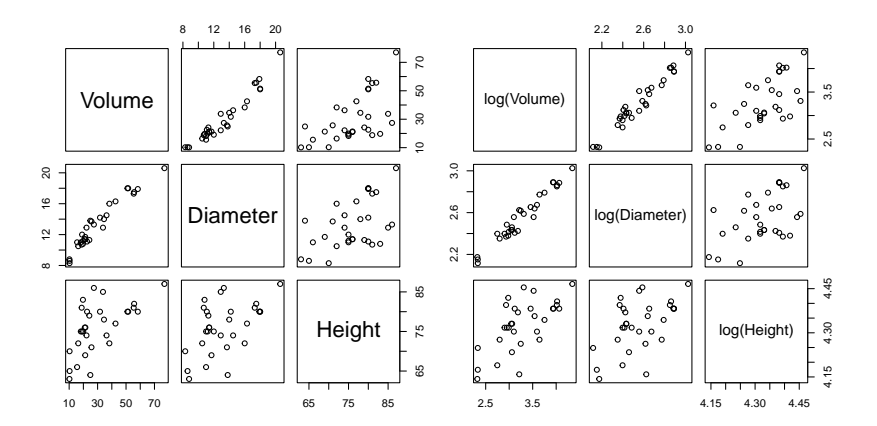

From the pairwise scatter plots above, the two models below don't seem to differ too much.

$$
V = \beta_0 + \beta_1 D + \beta_2 H + \varepsilon
$$
  
log(V) =  $\beta_0 + \beta_1 \log(D) + \beta_2 \log(H) + \varepsilon$ 

The model  $V = \beta_0 + \beta_1 D + \beta_2 H + \varepsilon$  implies the slope of H stay the same for each level of D.

```
trees$diameter = cut(trees$Diameter, breaks=c(8,9,12.5,15,21))
qqplot(trees, aes(x=Height, y=Volume, color=diameter)) +geom\_point() + geom\_smooth(method='lm', formula='y~x')
```
Observe the slopes of Height increases as Diameter increases. which means the model

$$
V = \beta_0 + \beta_1 D + \beta_2 H + \varepsilon
$$

isn't appropriate.

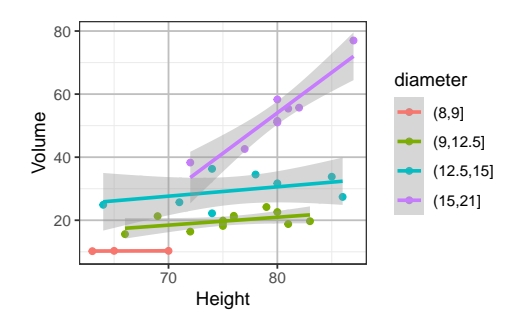

trees\$height =  $cut(trees$Height,  $breaks=c(62, 73, 77.5, 82.5, 88)$ )$  $ggplot(trees, aes(x=Diameter, y=Volume, color=height)) +$ geom\_point() + geom\_smooth(method='lm', formula='y~x+I(xˆ2)', se=F)

80

Observe the slopes of Diameter also increases as Height increases, which means the model

20 40 60 8 12 16 20 Diameter Volume height  $- 62,731$  $-$  (73.77.5)  $(77.5.82.5)$  $(82.5.88)$ 

 $V = \beta_0 + \beta_1 D + \beta_2 H + \varepsilon$ 

isn't appropriate.

 $ggplot(trees, aes(x=log(Diameter), y=log(Volume), color=height)) +$ geom\_point() + geom\_smooth(method='lm', formula='y~x', se=F)

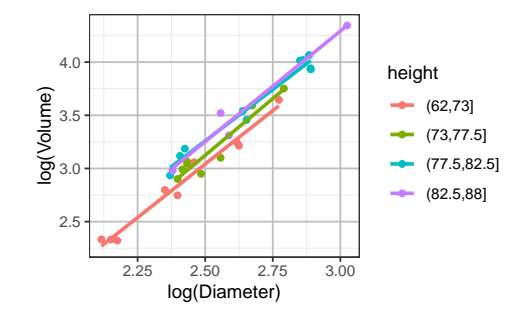

The model

$$
\log(V) = \beta_0 + \beta_1 \log(D) + \beta_2 \log(H) + \varepsilon
$$

is more appropriate since the slopes of log(Diameter) on log(Volume) changes little with Height.

 $ggplot(trees, aes(x=log(Height), y=log(Volume), color=diameter)) +$ geom\_point() + geom\_smooth(method='lm', formula='y~x')

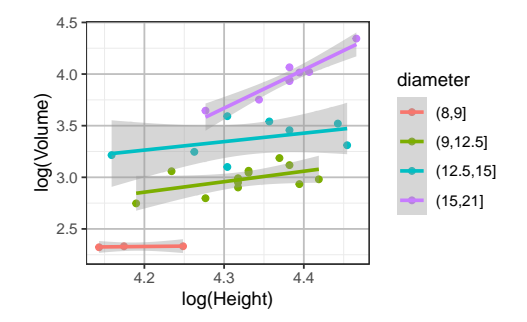

The model

$$
\log(V) = \beta_0 + \beta_1 \log(D) + \beta_2 \log(H) + \varepsilon
$$

is more appropriate since the slopes of log(Height) don't change with Diameter as much as before the log-transformation

#### **Example: Lung Capacity Data**

m.nonsmoker = subset(fevdata, sex=="Male" & smoke=="Nonsmoker") m.nonsmoker\$AGE =  $cut(m.nonsmoker$ \$age,  $breaks = c(3,6,8.14,16,20)-0.5)$ m.nonsmoker\$AGE = factor(m.nonsmoker\$AGE,

labels=c("3-5","6-7",as.character(8:13),"14-15","16-19"))  $qqplot(m.nonsmoker, aes(x=ht, y=fev, color=AGE)) +$ 

geom\_smooth(method='lm', formula='y~x', se=F)

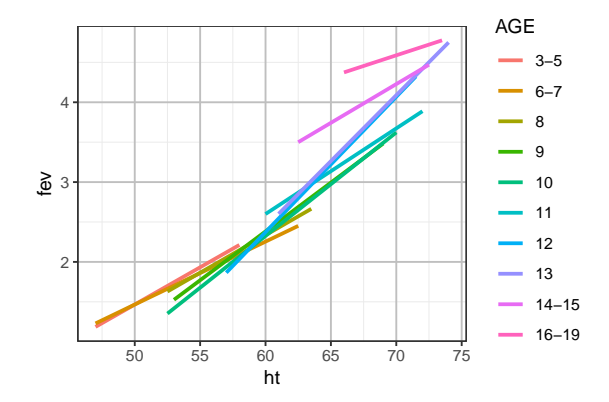

ggplot(m.nonsmoker, aes(x=ht, y=log(fev), color=AGE)) + geom\_smooth(method='lm', formula='y~x', se=F)

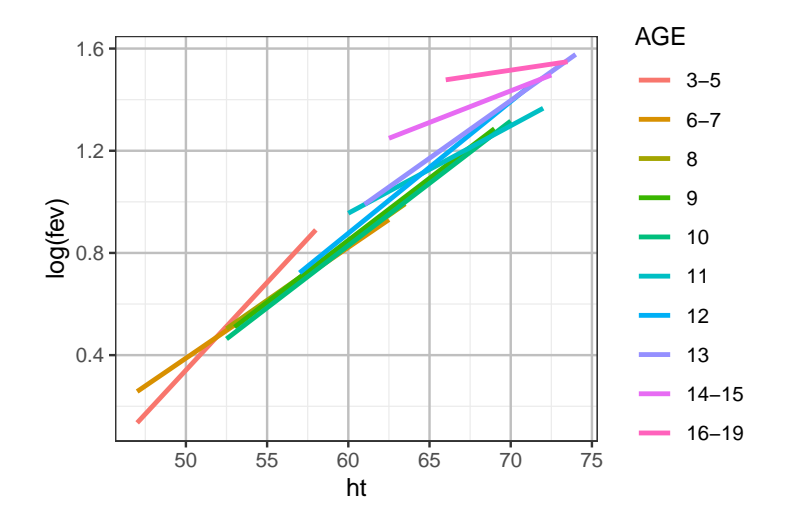

Observe age\*ht is highly significant if using fev as the response.

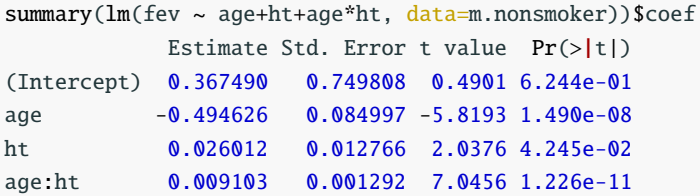

Observe age\*ht become insignificant if fev is log-transformed.

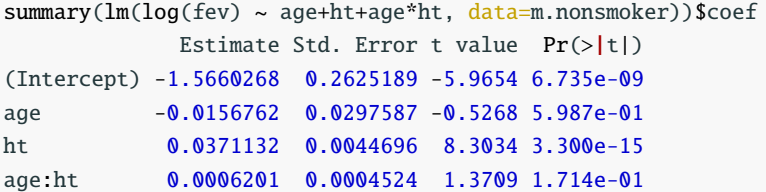

## <span id="page-25-0"></span>**[Residual Plus Component Plot](#page-25-0)**

#### A **Residual Plus Component Plot** is a scatterplot of

$$
(e + \hat{\beta}_j X_j) \quad \text{versus} \quad X_j,
$$

where  $e$  and  $\hat{\beta}_j$  are from the regression of  $Y$  on all predictors, including  $Y$ including *X<sup>j</sup>* .

- The slope of the graph is  $\hat{\beta}_j$ .
- This plot is useful to detect **non-linearity** in the partial relationship between *Y* and *X<sup>j</sup>* .

### **Residual Plus Component Plot (Trees Data)**

For the model  $l$ mtrees $1 = lm(V$ olume  $\sim$  Diameter + Height, data=trees), the Residual Plus Component plot below for Diameter shows clear nonlinearity.

ggplot(trees, aes(x=Diameter, y=lmtrees1\$res+lmtrees1\$coef[2]\*Diameter)) +  $geom\_point() + geom\_smooth(method='lm') +$ geom\_smooth(method='loess', col=2) + labs(x="Diameter (inches)", y="Residual+Component")

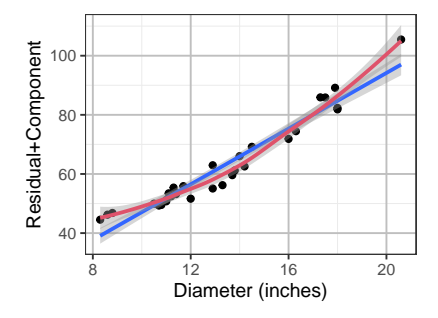

## crPlots() **in the** car **Library**

The crPlots() function in the car library can produce residual plus component plots automatically.

library(car) crPlots(lmtrees1)

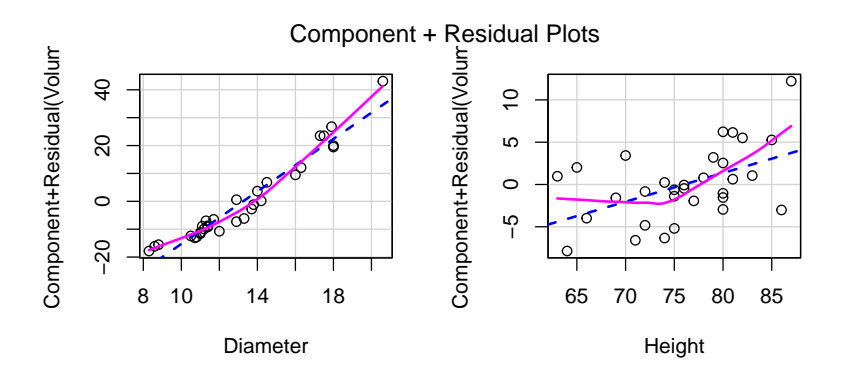

 $l$ mtrees2 =  $lm(log(Volume) \sim log(Diameter) + log(Height)$ ,  $data=trees)$ crPlots(lmtrees2)

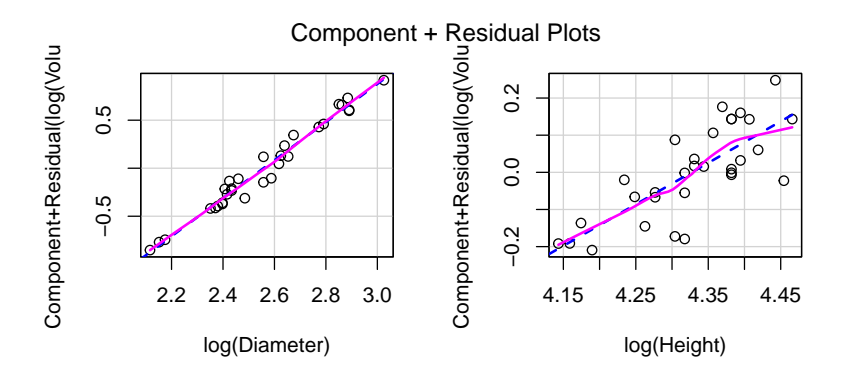

Both plots look linear, meaning the model  $log(V_{\text{olume}}) = \beta_0 + \beta_1 log(\text{Diameter}) + \beta_2 log(\text{Height}) + \varepsilon$  is appropriate.

## **Residual Plus Component Plot (FEV data)**

#### If we fit the model below,

```
lm2 = lm(fev ~ aqe*smoke ~ aqe*sex ~ ht, data=fevdata)
```
the residual plus component plot for ht is

```
ggplot(fevdata, aes(x=ht, y=lm2$res+lm2$coef[5]*ht)) +geom\_point() + geom\_smooth(method='lm') +geom_smooth(method='loess',col=2) +
  labs(x="Height (inches)", y="Residual+Component")
```
We can see

- nonlinearity
- variability not constant

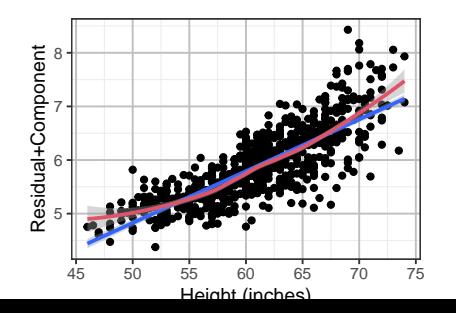

28

However, crPlots() doesn't work if the model includes interactions.

library(car) #crPlots(lm2, "ht") # not work since lm2 includes interactions

 $crPlots(Im(few ~ aqe ~ + smoke ~ + ht, data=fewdata)$ , "ht")

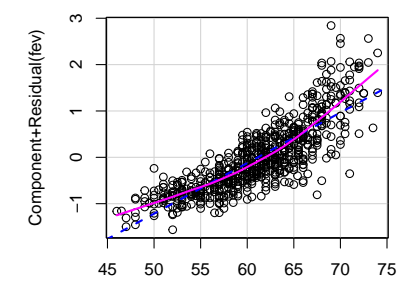

Component + Residual Plot

ht